# DÖRT FARKLI FAKTÖR ANALİzİ YÖNTEMİNİN BİR ÖRNEK ÜZERİNDE KARŞILAŞTIRILMASI

Seval SÜZüLMÜŞ' Sadullah SAKALLlOGLU"

## ÖZET

*Faktör analizi modelindeki faktör sayısını belirlemek,*  $\Lambda$  *ve*  $\Psi$ parametrelerini tahmin etmek ve faktör skorlarını oluşturmak için çeşitli *yöntemler* vardır. Bıııılar *arasmda yaygm olarak* kııl/amlaııları *Temel* Bileşeııler *Analizi; Eli Çok Olabilirlik;* Ağırlıklaııdırılmaıııış *EIl*  Küçük Kareler ve Genelleştirilmiş En Küçük Kareler yöntemleridir. Bu çalışmada *bu yöntemler* Iıakkmda kısaca *bilgi verilerek, Türkiye istatis;tk* Kımmllı(TÜiK)'telı almaıı, Aralık *2003* yı/ma *ait* Türkiye'Iliıı çeşitli bölgelerinde tüketilen bazı gıda maddelerinin fiyatlarına ait *verilerin SPSS 12.0 paket* programı kııllamfarak, aııa/izi yapıldı. *Amaç,* gıdafiyatlarıyla *ilgili* yap ılacak o[aıı *bir* araştırmada *fazla bilgi*  kaybı olmadan daha az sayıda olan hangi gıda maddelerinin seçilmesi gerektiğiııi *belirlemektir.* apılan *analizde* 4 farklı *faktör* çıkarma yöıııemi *ve* /ıer *bir yömem* içiıı 2 farklı *döndilrme* yöııtemi kıılıallıldl. Elde edilen sonuçlar karşılaştırılarak yöntemler arasındaki farklar incelendi.

Anahtar Kelimeler: Ağırlıklandırılmamış En Küçük Kareler, En Çok *Olabilirlik, Faktör* Aııali , Genelleştirilmiş *Eli Kiiçük Kareler, Quartimax, Temel* Bileşen/er Aııalizi, *Varimax.* 

## ı. GİRİş

 $x = \Delta f + e$  seklinde gösterilen faktör analizi modelinde *x* in varyanskovaryans matrisi  $\Sigma = \Lambda \Lambda' + \Psi$  şeklindedir. Burada; x: pxl tipinde gözlenebilir rastgele değişkenlerin vektörü; *f* : kxl tipinde ortak faktörler olarak adlandırılan, gözlenemeyen değişkenlerin vektörü;  $e: px1$  tipinde gözlenemeyen değişkenlerin vektörü (hataların vektörü);  $\Lambda$ :  $\left[\lambda_{ir}\right]_{n x k}$  faktör yükleri olarak adlandırılan bilinmeyen sabitlerin matrisi;  $\Psi$  ise pxp tipinde, hatalara ait varyans-kovaryans matrisi olup, köşegenindeki elemanları  $\psi_1$ ,  $\psi_2$ ,....., $\psi_2$  olan köşegen matristir.

Çukurova Üniversitesi, Osmaniye Meslek Yüksekokulu, Adana, TÜRKİYE suzulmus@mail.cu.edu.tr

<sup>\*\*</sup> Çukurova Üniversitesi, Fen-Edebiyat Fakültesi İstatistik Bölümü Adana, TÜRKİYE sadullah @mail.cu.edu.tr

Faktör analizi, aralarında yüksek korelasyon bulunan değişkenleri bir araya getirerek daha az sayıda temel bileşenler ya da faktörler olarak adlandırılan yeni değişkenler bulmayı amaçlar. Faktör analizi, psikoloji ile başlamış olup, günümüzde başta Sosyal Bilimler olmak üzere ekonomi. botanik, biyoloji, ziraat. tıp gibi uygulamalı bilim dallarında yaygın olarak kullanılan çok değişkenli istatistik analiz yöntemlerinden biridir.

Faktör analizi ile ilgili ilk çalışmalar. 20. yüzyılın başında Spearman, Karl Pearson, Thomson, Thurstone ve Burt tarafından yapılmıştır. Kovaryans ya da korelasyon matrislerinin yapısı analiz edilirken, iki yaklaşım söz konusudur. Bunlardan en iyi bilineni temel eksenler yöntemini geliştiren Pearson (1901)'ı takiben, Hotelling (1933) bu yöntemi Temel Bileşenler Analizine genişletmiş ve Spearman (1904, 1926) faktör analizi kavramını geliştirmiştir. Çoklu faktör kavramına Garnett (1919) ile girilmiş fakat bu kavramın gelişimi 1930 ve 1940'lı yıllarda Thurstone tarafından ge çek leştirilmiştir. Çoklu faktör analizi terimini ortaya atan Thurstone (1931) daha sonra basit yapı olarak da bilinen Merkezi Faktör Rotasyonu kavramını gelistirmiştir (Darton, 1980).

Bu çalışmanın ikinci bölümünde faktör çıkarma yöntemleri ve faktör döndürmesi yöntemleri hakkında bilgi verilmiştir. Üçüncü bölümde ise TÜİK'ten alınan, Aralık 2003 yılında Türkiye'nin çeşitli bölgelerinde tüketilen bazı gıda maddelerinin fiyatlarına ait verilerin SPSS 12.0 paket programı kullanılarak, 4 yöntem ile faktör analizi yapılmış ve elde edilen sonuçlar karşılaştırılmıştır.

#### 2. YÖNTEMLER

#### 2.1 Temel Bileşenler Analizi Yöntemi

p tane değişkeni

 $x' = (x_1, x_2, \ldots, x_n)$ 

vektörü ile gösterelim. Değişkenlerin sadece varyans ve kovaryansları ile ilgilendiğimizden x<sub>1</sub>, x<sub>2</sub>,.....,x<sub>p</sub>'lerin her birinin ortalaması sıfır kabul edilebilir. Kovaryans matrisi  $\Sigma'$ nın  $\delta_1, \delta_2, \ldots, \delta_p$  özdeğerlerinin farklı ve azalan sırada düzenlendiğini kabul edelim. Kovaryans matrisi;

 $\Sigma = \Gamma \Delta \Gamma'$ 

olarak yazılabilir.  $\Delta$ , köşegeninde  $\delta_1, \delta_2, ..., \delta_p$  olan köşegen matris ve  $\Gamma$  *pxp* tipinde ortogonal bir matristir.  $\Gamma$ 'nın *i*. sütunu  $\delta$ , özdeğerlerine karşılık gelen özvektör olup,  $\Sigma$ 'nın özdeğerleri farklı olduğundan,  $\Gamma$  tek olarak tanımlıdır.

Temel Bileşenler cebirsel olarak *x*, değişkenlerinin doğrusal bileşeni olarak ifade edilir. Yeni  $y_1, y_2, \ldots, y_p$  değişkenlerini  $y = \Gamma' x$  eşitliği ile tanımlayalım. Bu durumda y 'ler ilişkisiz ve  $y_i$ 'nin varyansı  $\delta_i$ 'dir. Yani;  $X_{nxp}$  veri matrisine uygun dönüşüm yapılarak, birbirleri ile ilişkisiz kolonlardan oluşan bir veri kümesi elde edilmiş olur. Temel bileşenler analizinde x, değişkenlerine ait toplam varyans p-tane  $y_i$  değişkenleri (temel bileşenler) bulunduğunda açıklanabilir. Yeni  $y_1, y_2, \ldots, y_p$ değişkenlerini  $x_1, x_2, \ldots, x_p$  değişkenlerinin lineer kombinasyonları olarak yazıp, her bir y<sub>i</sub>'nin varyansı sırasıyla maksimum yapılmaktadır (Chatfield ve Collins, 1980). Eğer verideki toplam varyansın büyük bir miktarı daha az sayıda temel bileşen tarafından açıklanı yorsa, o zaman yorum yaparken araştırmacı, bu az sayıdaki temel bileşenleri  $p$  orijinal değişkenler yerine kullanır. Böylece temel bileşenler analizi veri indirgeme tekniği olarak da kullanılır (Sharma, 1996).

t

,

#### 2.2 Ağırlıklandırılmamış En Küçük Kareler Yöntemi

Bu yöntemde

$$
U=tr\big[(S-\Sigma)^2\big]
$$

fonksiyonu minimum yapılır. Burada  $S$  örneklem varyans-kovaryans matrisidir (Jöreskog ve Goldberger, 1972).

$$
x = \mu + \Lambda f + e
$$

faktör modeli için  $\mu$  ortalama vektörü,  $\Lambda$  faktör yükleri ve  $\Psi$  varyanslarının bilindiğini kabul edelim. Hatalar olarak

 $e' = [e_1, e_2, \dots, e_n]$ 

faktörlerini kabul edelim.

 $i = 1, 2, \dots, p$  için var $(e_i) = \Psi_i$ 'lerin eşit olmadığı durumlarda ortak faktör değerlerini tahmin etmek için ağırlıklı en küçük kareler yöntemi kullanılmaktadır. Özel faktörlerin kendi varyanslarının tersleriyle ağırlık landırılmış olan kareler toplamı

$$
\sum_{i=1}^p e_i^2 / \psi_i = (x - \mu - \Lambda f)' \Psi^{-1} (x - \mu - \Lambda f)
$$

 $s$ eklindedir. Bu kareler toplamını, en küçük kareler yöntemine göre minimum yapan  $f$ değeri

$$
\hat{f} = (\hat{\Lambda}' \hat{\Psi}^{-1} \hat{\Lambda})^{-1} \hat{\Lambda}' \hat{\Psi}^{-1} (x - \mu)
$$

dır. *i.* inci durum için faktör skorları,

$$
\hat{f}_i = (\hat{\Lambda}' \hat{\Psi}^{-1} \hat{\Lambda})^{-1} \hat{\Lambda}' \hat{\Psi}^{-1} (x_i - \overline{x}) \qquad i = 1, 2, \dots, p
$$

olarak ele edilir (Johnson ve Wichenı, 2002).

## 2.3 Genelleştirilmiş En Küçük Kareler Yöntemi

Bu yöntemde *S* ve  $\Sigma$  arasındaki farklar  $S^{-1}$ ' in elemanlarıyla ağırlıklandırılarak

$$
G=tr\left[(I-S^{-1}\Sigma)^2\right]
$$

fonksiyonu minimum yapılır (Jöreskog ve Goldberger, 1972).

## 2.4 En Çok Olabilirlik Yöntemi

Bu yöntemde f, e ve x vektörlerinin elemanlarının birbirinden bağımsız çok değişkenli normal dağılımlı olduğu ve ortak faktör sayısı k 'nın bilindiği varsayılır.

 $x$  değişkenlerinin  $n$  ( $n > p$ ) birimlik rastgele örneklemi elde edilsin.  $x$ gözlemlerini  $x_a$  ( $\alpha = 1, 2, \dots, n$ ) sütun vektörleriyle gösterelim. O zaman örneklem kovaryans matrisi  $S = |s_{ii}|$ ;

$$
S = \frac{1}{n-1} \sum_{\alpha} (x_{\alpha} - \overline{x})(x_{\alpha} - \overline{x})'
$$

olarak tanımlanır. Örneklem ortalama vektörü  $\bar{x} = (1/n) \sum x_{\alpha}$ 'dir. Burada *S*,  $\Sigma$ 'nın *a*  bir yansız tahmin edicisidir. L örneklemin olabilirlik fonksiyonu olmak üzere, bu fonksiyonun logaritmas ,

$$
ln L = -\frac{1}{2}n ln |\Sigma| - \frac{1}{2}n \sum_{i,j} s_{ij} \sigma^{ij}
$$

dir. Burada  $\sigma^{ij}$ ,  $\Sigma^{-1}$ 'in *i*. satır ve *j*. inci sütunundaki elemanıdır. Ayrıca logaritmik olabilirlik fonksiyonu  $ln L$ ,

$$
\ln L = -(1/2)n\left[\ln\left|\Sigma\right| + tr\left(S\Sigma^{-1}\right)\right]
$$

 $\gamma$ şeklinde de yazılabilir. Olabilirlik fonksiyonu  $\Sigma'$  nın dolayısıyla  $\Lambda$  ve  $\Psi'$ 'nin bir fonksiyonudur. Buradan;  $\ln L$ 'yi maksimum yapan  $\hat{\Lambda}$  ve  $\hat{\Psi}$  değerleri bulunur (Lawley and Maxwell, 1971). En çok olabilirlik yöntemi

$$
M=tr(\Sigma^{-1}S)-ln|\Sigma^{-1}S|-p
$$

fonksiyonunun minimum yapılması olarak da bilinir.

#### 2.5 Faktör Döndürmesi

Faktörlerin elde edilmesinden bir sonraki adım; faktörleri daha ıyı yorumlayabilmek için "döndürme" yapılmasıdır. Faktör döndürmesinde iki yöntem kullanılmaktadır. Bunlardan birincisi eksenler dik olacak sekildeki döndürmedir. Buna "dik döndürme" adı verilir. İkinci yöntemde ise her faktör birbirinden bağımsız olarak döndürülür. "Eğik döndürme" adı verilen bu yöntemde eksenlerin birbirlerine dik olması gerekli değildir, eğik döndürme farklı açılarla yapılmaktadır. Sonuç olarak, iki döndürme yöntemi arasındaki en önemli istatistiksel farklılık; dik döndürmede faktörler iliskisiz (dik bağımsız) iken, eğik döndürmede iliskilidir. Bu çalışmadaki yapılan uygulamada dik döndürme yöntemlerinden Varimax ve Quartimax yöntemleri kullanıldığından, bu yöntemler hakkında bilgi verilecektir.

Quartimax yönteminin amacı, orijinal  $\Lambda$  faktör yüklerinin karelerinin varyansı maksimum olan yeni bir  $D$  faktör matrisinin oluşması için dik (ortogonal) dönüşüme karar vermektir. p değişkenli *k* faktörlü faktör modelinde, faktör yüklerinin karelerinin varyansı

$$
Q = Var(DD') = (1/pk) \sum_{i=1}^{p} \sum_{j=1}^{k} (d_{ij}^{2} - \overline{d}^{2})^{2}
$$
 (1)

dır. Burada faktör yüklerinin karelerinin ortalaması<br>  $\overline{d}^2 = (1/pk) \sum_{i=1}^{p} \sum_{i=1}^{k} d_{ij}^2$ 

$$
\overline{d}^{2} = (1/pk) \sum_{i=1}^{p} \sum_{j=1}^{k} d_{ij}^{2}
$$

dır. Böylece (1) eşitliği

$$
Q = (1/pk) \sum_{i=1}^{p} \sum_{j=1}^{k} d_{ij}^{4} - (\overline{d}^{2})^{2}
$$

şekline gelir (Harman, 1968).

Varimax yöntemi, quartimax yöntemine benzerdir. Varimax yönteminde de faktör varyansları en büyük olacak şekilde döndürme yapılır (Kaiser, 1958).

$$
D = (d_{ij}) = \Lambda \Gamma
$$

eşitliğinde,  $\Gamma_{kk}$  ortogonal bir matris ( $\Gamma \Gamma' = I_k$ ), D dik dönüştürülmüş yüklerin matrisi,

ve 
$$
d_j = \sum_{i=1}^p d_{ij}^2
$$
  $j = 1, 2, \dots, k$  olmak üzere  

$$
\sum_{j=1}^k \sum_{i=1}^p (d_{ij}^2 - p^{-1}d_j)^2
$$
 (2)

esitliği maksimum yapılır. Böyle bir yöntem, D'nin sütunlarını ya büyük (mutlak değerce) değerli ya da 0 değerli yapmaya çalışır. Böylece, yöntem değişkenlerle güçlü ilişkileri veren faktörleri ya da hiç ilişkili olmayan faktörleri verir. Varimax yöntemi; faktör yük matrisinin her bir kolonunun normalize edilmesiyle elde edilen yüklerin, varyanslarının toplamının maksimum yapılması olarak da tanımlanır ve (2) eşitliğini maksimum yapma yerine,  $d_{ij}^* = d_{ij}/h_i$  olmak üzere,

$$
V = \left(\frac{1}{p^2}\right) \sum_{j=1}^{k} \left[ p \sum_{i=1}^{p} d_{ij}^{*4} - \left( \sum_{i=1}^{p} d_{ij}^{*2} \right)^2 \right]
$$

fonksiyonu maksimum yapılır. Burada

$$
h_i^2 = \sum_{j=1}^k d_{ij}^2 = \sum_{j=1}^k \lambda_{ij}^2
$$

şeklinde olup, i. değişkenle tüm *k* faktörleri arasındaki ortak varyansı göstermektedir. Bu ortak varyans dik dönüşüm altında değişmez. Burada,  $\lambda_{ii}$  dönüştürülmemiş faktör yüklerini göstermektedir (Srivastava, 2002).

#### 3. UYGULAMA

Çalı şmanın bu bölümünde Türkiye genelinde 20 farklı ilde (Bursa, İstanbul, Kocaeli, Denizli, İzmir, Adana, Antalya, İçel, Ankara, Eskişehir, Kayseri, Konya, Samsun, Trabzon, Zonguldak, Erzurum, Malatya, Diyarbakır, Gaziantep, Türkiye) tüketilen bazı gıda çeşitlerinin fiyatları kullanılmıştır. Analizler SPSS 12.0 paket programı kullanılarak yapılmıştır. Faktör analizi; faktör çıkarma yöntemlerinden "Temel Bileşenler Analizi (TBA)"; "En Çok Olabilirlik (EÇO)"; "Genelleştirilmiş En Küçük Kareler Yöntemi (GEKK)" ve "Ağırlıklandırılmamış En Küçük Kareler Yöntemi (AEKK)"; faktör döndürme yöntemlerinden ise "Varimax" ve "Quartimax" yöntemi seçilerek yapılmıştır.

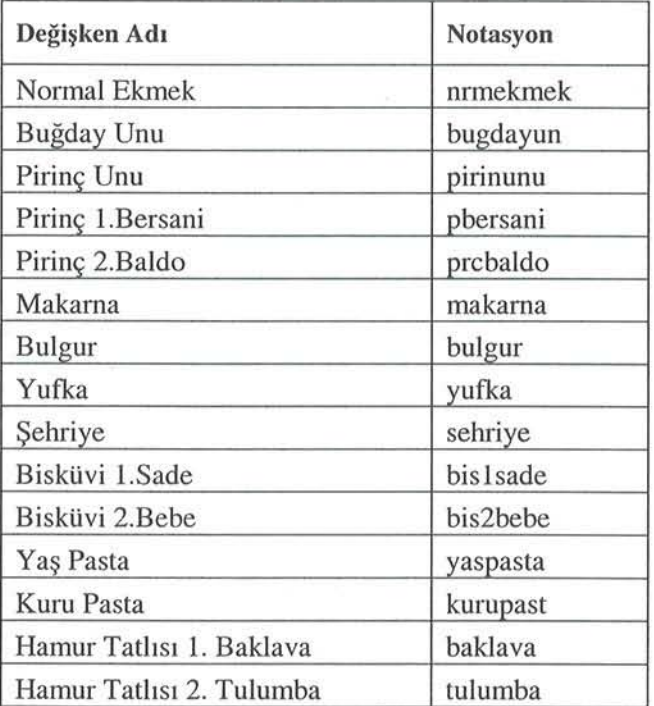

Tablo 1. Analizde Kullanılan Değişkenlerin Listesi

Kaiser-Meyer-Olkin (KMO); örneklem uygunluğu ölçütünü incelediğimizde nrmekmek çıkarıldıktan sonra KMO=0,613 olarak elde edilmiş, bu değer yaklasık % 60 değerine karşılık gelip, faktör analizini uygulamak için orta derece olarak yorumlanır.

## Dört Farklı Faktör Analizi Yönteminin Bir Örnek Üzerinde Karşılaştırılması

Korelasyon matrisinin birim matris olup olmadığını test etmek için kullanılan Bartlett Küresellik Testi sonucunu incelediğimizde, ki-kare değerinin 225,497 olması ve p-değerinin 0,000 olmasından dolayı korelasyon matrisinin birim matris olmadığı hipotezi kabul edilmiştir. Buradan korelasyon matrisinin faktörleştirilebilir olduğu sonucuna varılmıştır.

in the company of the company of the

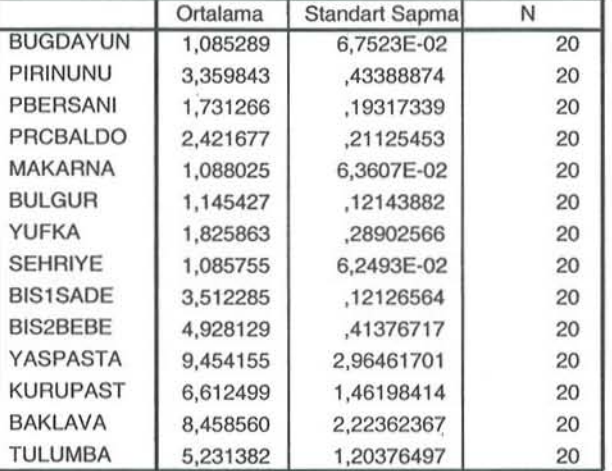

Tablo 2. Türkiye'de 20 Farklı Bölgede Tüketilen Gıda Fiyatlarının Ortalama ve Standart Sapma Değerleri

#### Tablo 3. KMO ve Bartlett Ölçümü

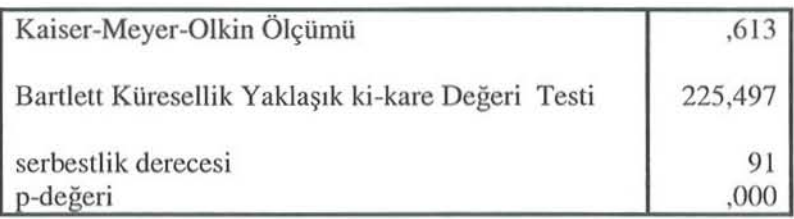

Anti-imaj korelasyon matrisinin köşegen elemanları aynı zamanda örneklem yeterliliğinin bir göstergesidir. Örneklem yeterlik değerleri küçük olan değişkenler analizden çıkarılabilir. Eğer korelasyon matrisi faktörleştirilebilir ise anti imaj matrisinin köşegen elemanları dışındaki elemanlar oldukça küçük değerli olacaktır (Hair vd, 1998). Anti-İmage Korelasyon matrisinin ana köşegeni üzerinde yer alan MSA<sub>i</sub> değerleri büyük olduğundan, veri kümesinin analiz için uygun olduğu sonucuna varılmıştır. Değişkenlerin ortak faktör içermeleri için, diğer değişkenlerin doğrusal etkileri göz ardı edildiğinde, değişken çiftleri arasındaki kısmi korelasyon katsayılarının küçük olmaları gerekmektedir (George ve Mallery, 2003). NRMEKMEK değişkeninin diğer değişkenlerle kısmi korelasyonlarının küçük olduğu gözlendiğinden, bu değişkenin analizden çıkarılmasının pek bir fark yaratmayacağı sonucuna varılmıştır. Bu nedenle NRMEKMEK çıkarılıp 14 değişken kullanılarak, analiz yapılmıştır. Normal ekmeğin analizden çıkarılmasıyla elde edilen ortalama ve standart sapma değerleri Tablo 2'de verilmiştir.

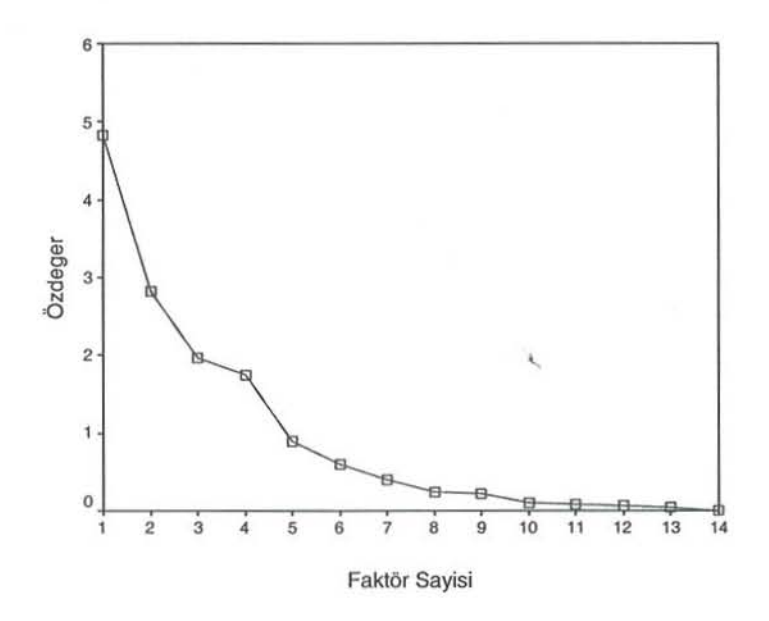

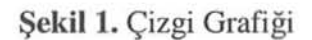

Şekil 1'deki Çizgi Grafiğinden ilk 4 özdeğerden sonra, eğimimiz düzleştiğinden analize ilk 4 faktörle devam edilmiştir.

## **3.1 Temel** Bil eşenler **Analizi (TBA) Yöntemi**

**Tablo 4. TBA Yöntemi** Uygu andığın da **Ortak**  Faktör Varyansları

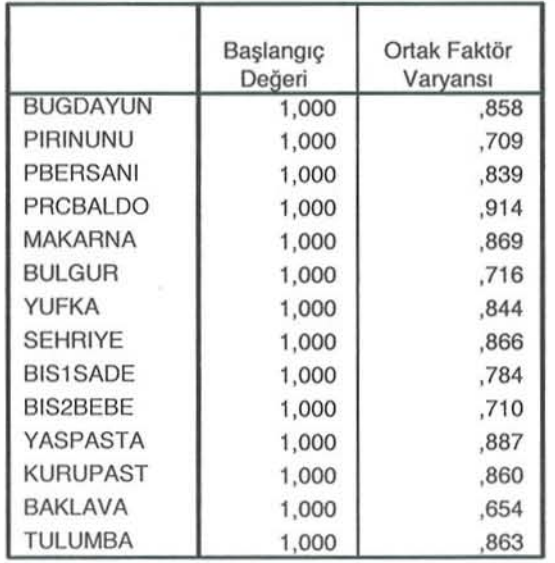

## Dört Farklı Faktör Analizi Yönteminin Bir Örnek Üzerinde Karşılaştırılması

Ortak Faktör Varyans (OFV)'ları, analize dahil edilen her bir değişkene ait varyansın ortak faktörler tarafından açıklanma miktarını gösterir. Faktör çıkarma yöntemlerinden temel bileşenler analizi kullanılarak elde edilen, ortak faktör varyansları Tablo 4'te verilmiştir. NRMEKMEK değişkeni analizdeyken OFV'ları %25.2 ile %91.8 arasında; NRMEKEMEK çıkarıldıktan sonra ise %65.4 ile %91.4 arasında değiştiğinden, buradan da NRMEKMEK değişkeninin analizden çıkarılmasının uygun olduğu yorumu yapılmıştır.

TBA kullanılarak elde edilen dört faktöre göre yapılan çözümlemede özdeğerler, varyans açıklama yüzdeleri ve birikimli varyans Tablo5'te verilmiştir.

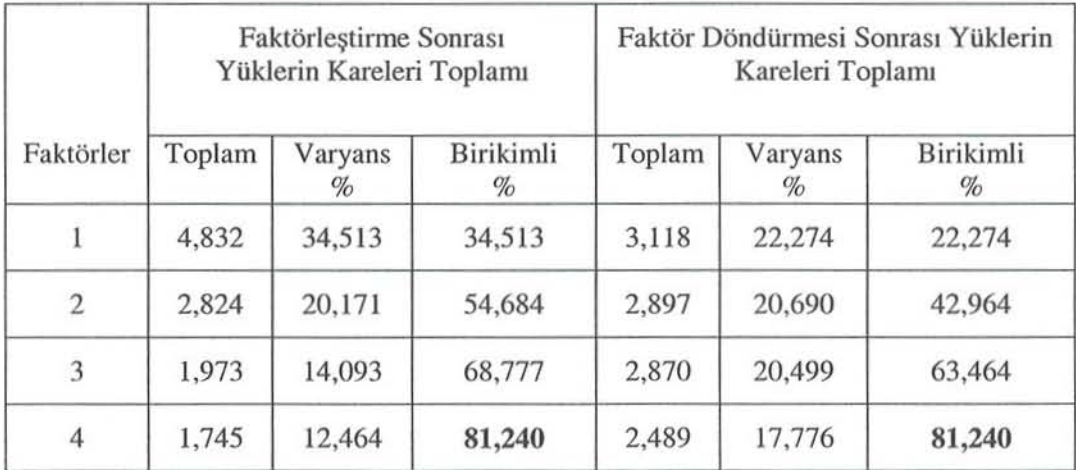

Tablo 5. TBA Uygulandığında Özdeğerler ve Toplam Açıklanan Varyans Miktarları

Tablo 5'te "Başlangıç Değerler" sütununda, başlangıç özdeğerlerine bağlı olarak cıkarılan faktörler hakkında bilgi verilmektedir. Başlangıç çözümü için değişken sayısı kadar faktör vardır. İlk temel bileşen tüm değişkenlerdeki maksimum varyansı açıklar. İlk özdeğer varyansın %34.513'lik kısmını, ikinci özdeğer %20.171, üçüncü özdeğer %14.093 ve dördüncü özdeğer ise %12.464'lük kısmını açıklamaktadır. Böylece dört temel bileşen orijinal değişkenlerdeki varyansın %81.240'lık kısmını açıklamaktadır. Benzer şekilde devam edildiğinde temel bileşenlerin varyans açıklama yüzdeleri giderek azalacaktır. Faktör sayısı belirleme kriteri olarak 1'den büyük özdeğer sayısının 4 olduğu da göz önüne alınarak, ilk 4 faktöre ait bilgiler verilmiştir. "Faktör Çıkarma Sonrası Yüklerin Kareleri Toplamı" sütununda, çıkarılan faktörler hakkında bilgi verilmektedir. "Faktör Döndürmesi Sonrası Yüklerin Kareleri Toplamı" sütununda yer alan özdeğerler ve varyans açıklama yüzdeleri ise önceki sütunlarda hesaplanan değerlerden farklıdır. Fakat faktör kümesi için birikimli varyans yüzdesi aynı kalmıştır. Döndürme yapıldıktan sonra faktörlerin sayısı ve toplam varyansı açıklama oranı değişmeyip, her bir faktörün bireysel olarak açıkladığı oranda farklılık olmuştur. Faktörleştirme işleminden sonra, analize kaç faktör ile devam edileceğine karar verebilmek için, açıklanan toplam varyans miktarı oldukça önemli bir göstergedir. Varyans açıklama yüzdesi Tablo 5'te 81.240'tır. Bir başka ifadeyle, %19 gibi bir bilgi kaybıyla değişkenler açıklanmıştır.

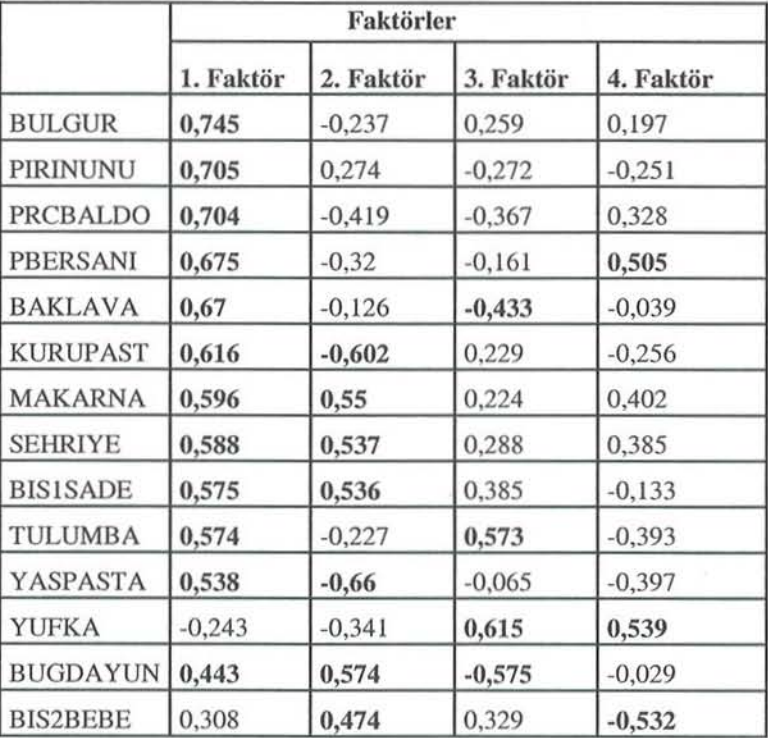

Tablo 6. TBA Yöntemi Uygulandığında Rotasyonsuz Faktör Matrisi

Tablo 6'da TBA yöntemi için verilen Rotasyonsuz Faktör Matrisi, faktörlerin her bir değişken üzerindeki faktör yüklerini göstermektedir. Bu katsayılar, her bir faktöre ne kadar ağırlık düştüğünü gösterdiklerinden "Faktör Yükleri" adını alırlar. Tahmin edilen faktörler birbirleri ile iliskisiz, yani ortogonal olduklarında, faktör yükleri ayrıca faktörler ile değişkenler arasındaki korelasyonu ifade edecektir.

Faktörler dik olsun ya da olmasın faktör yükleri, orijinal değişkenlerin bağımlı ve faktörlerin bağımsız değişkenleri ifade ettiği çoklu regresyon denklemindeki standartlaştırılmış regresyon katsayılarını ifade eder. Faktörler ilişkisiz ise katsayı değerleri de birbirleri ile ilişkisiz olacak ve bu katsayı değerleri, değişkenlerin her bir faktöre sağladığı katkı oranını ifade eder (Norusis, 1993).

Faktör matrisi, faktörleştirme aşamasında elde edilen faktörler ile değişkenler arasındaki ilişkiyi gösterdiği halde, bu matriste bir değişken birden fazla faktörle aynı anda yüksek ilişkili olduğundan bu matrise dayanarak anlamlı faktörleri tanımlamak oldukça güç olacağından rotasyonlu faktör matrisi incelenir. Örneğin; Tablo 6'da Makarna değişkeni 1 ve 2 nolu faktörle hemen hemen aynı oranda ilişkiye sahip olduğundan bu değişkenin hangi faktör tarafından açıklanabildiğini söylemek zordur. Ancak Tablo 7'de döndürme sonrası Makarna değişkeninin sadece 1. faktörle yüksek ilişkiye sahip olduğu görülmektedir.

Tablo 6'da en yüksek faktör yüküne sahip olan değişken BULGUR olup, bu değişken için, birinci faktör  $(0.745)^2$ lik, ikinci faktör  $(-0.237)^2$ lik, üçüncü faktör  $(0,259)^2$ lik, dördüncü faktör ise  $(0,197)^2$ lik bir varyansı açıklayacaktır. Böylelikle bu

değişkene ait toplam varyans açıklama oranı:  $(0,745)^{2} + (-0,237)^{2} + (0,259)^{2} + (0,197)^{2} =$ 0,717084 olarak bulunmuştur.

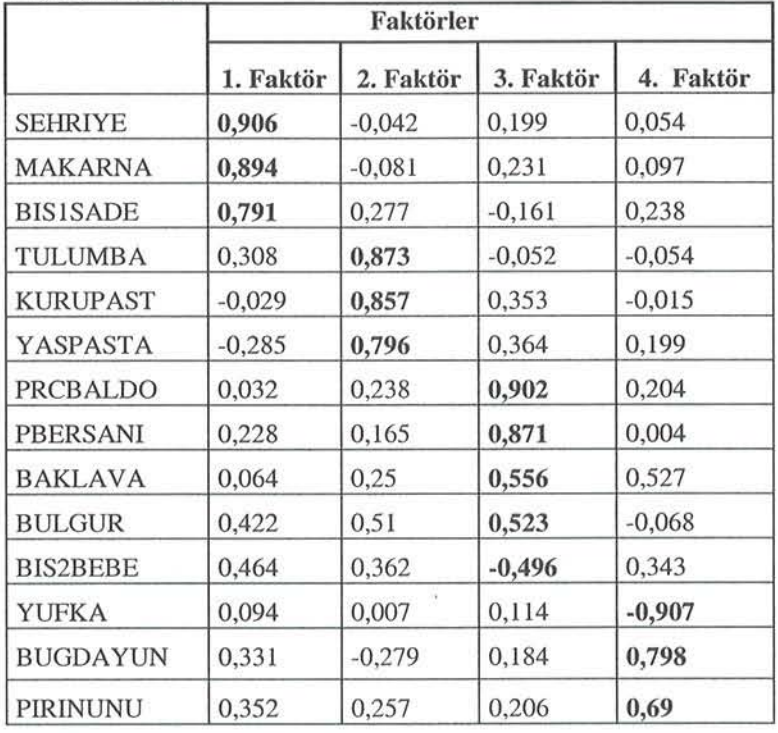

Tablo 7. TBA ve Varimax Yöntemi Uygulandığında Rotasyonlu Faktör Matrisi

Tablo 8. TBA ve Quartimax Yöntemi Uygulandığında Rotasyonlu Faktör Matrisi

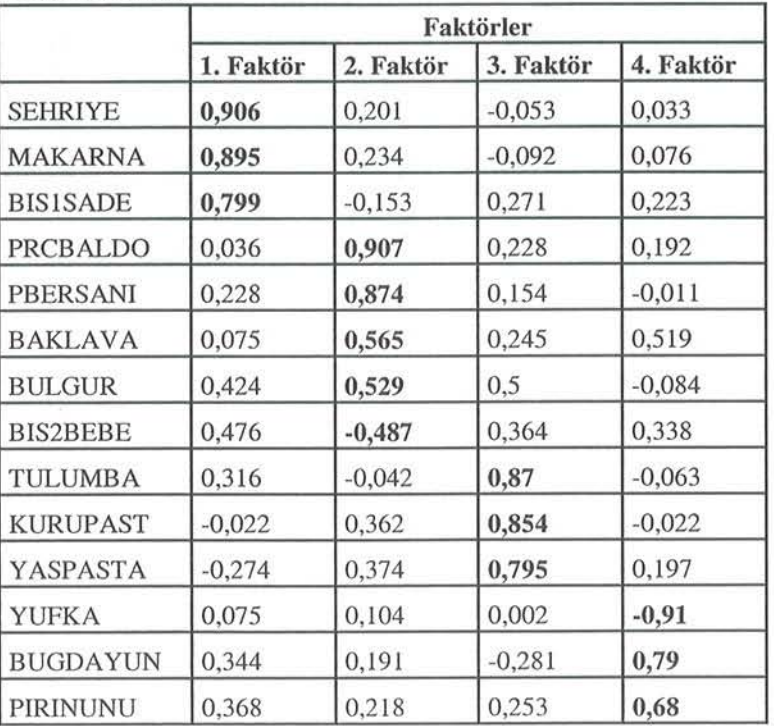

## 3.2 En Çok Olabilirlik (EÇO) Yöntemi

Tablo 9. EÇO Yöntemi Uygulandığında Ortak Faktör Varyanslan

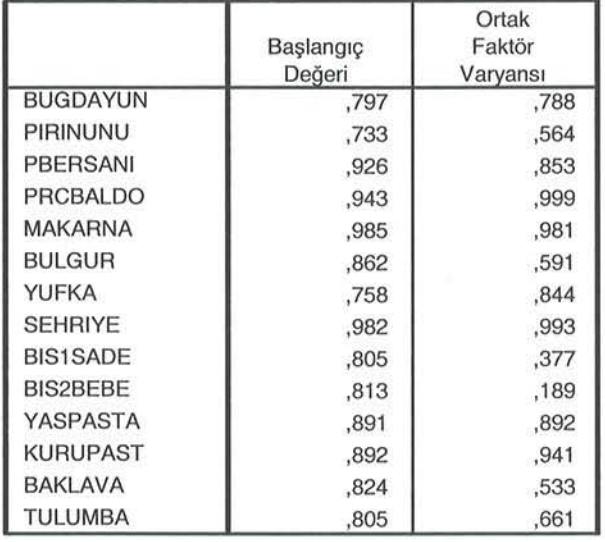

Tablo 9'da OFV'ları % 37,7 ile % 99,9 arasında değişmektedir. Tablo 11'de görüldüğü gibi burada da döndürmeden önce bazı değişkenler birden fazla faktörle ilişkilidir.

Tablo 10. EÇO Yöntemi Uygulandığında Özdeğerler ve Toplam Açıklanan Varyans Miktarları

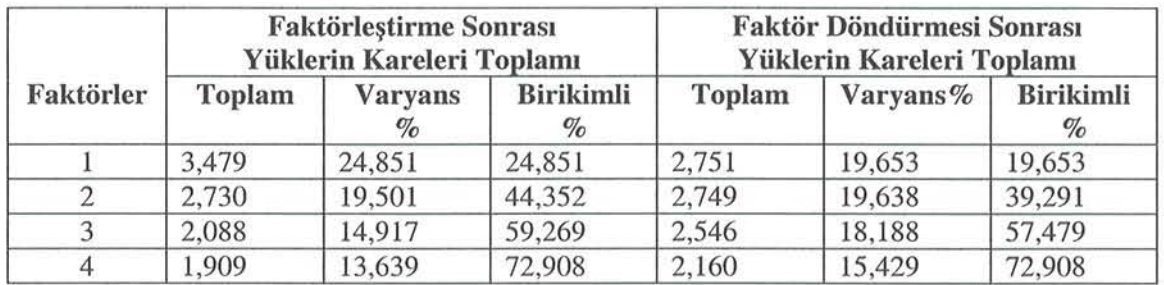

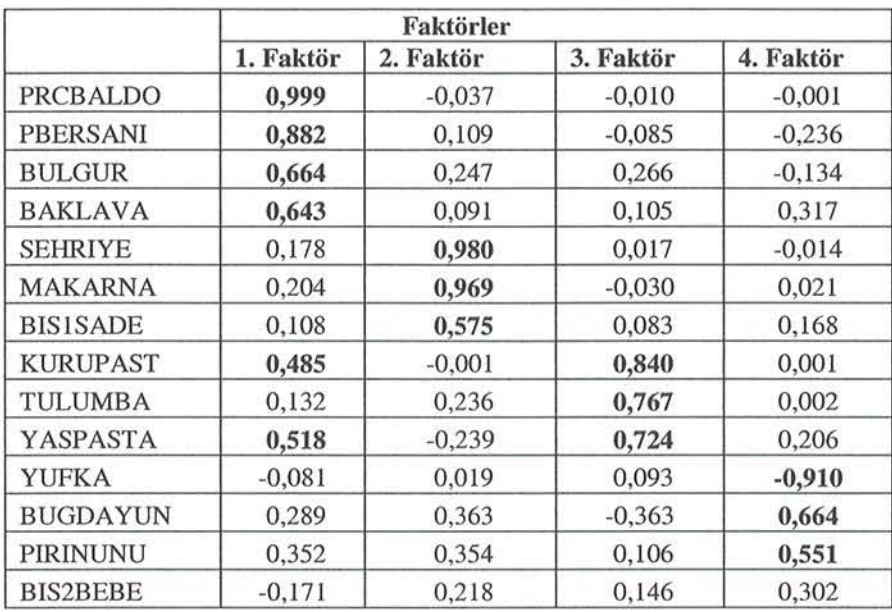

Tablo 11. EÇO Yöntemi Uygulandığında Rotasyonsuz Faktör Matrisi

Tablo 12. EÇO ve Varimax Yöntemi Uygulandığında Rotasyonlu Faktör Matrisi

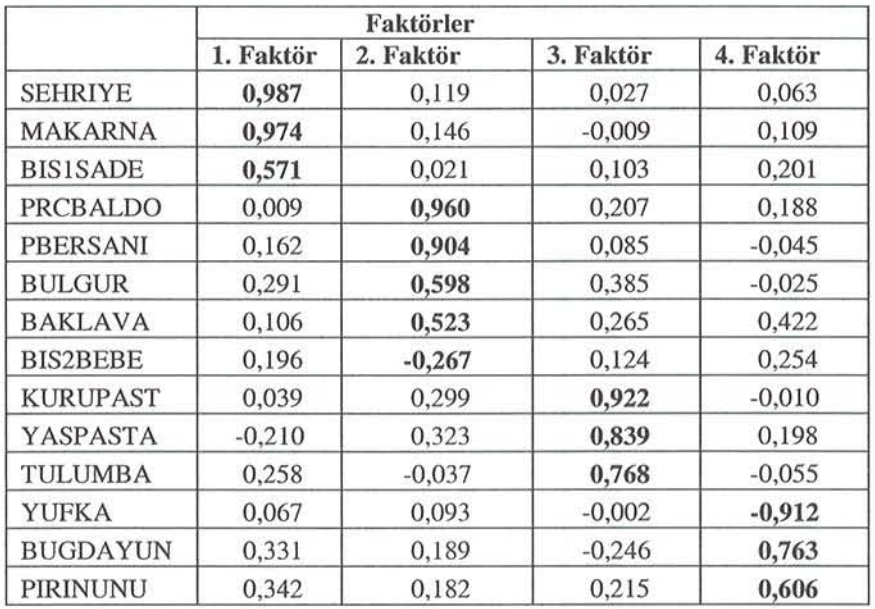

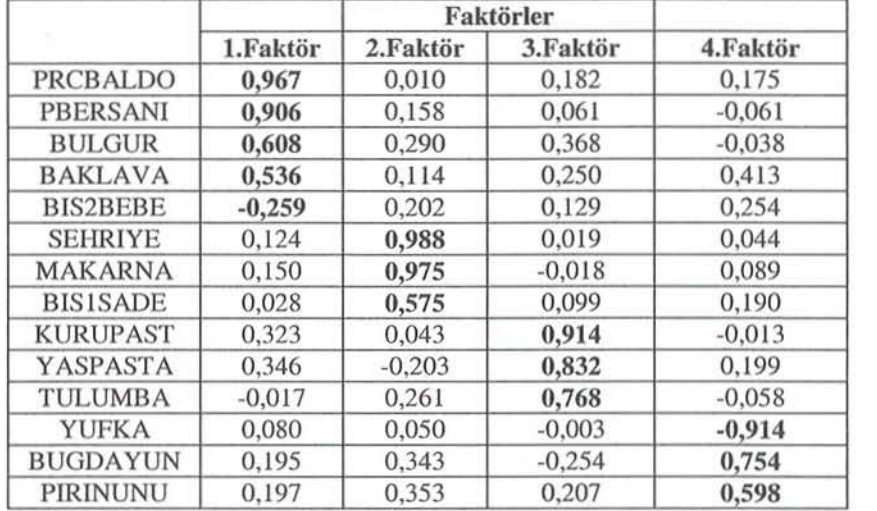

Tablo 13. EÇO ve Quartimax Yöntemi Uygulandığında Rotasyonlu Faktör Matrisi

## 3.3 Ağırhklandırılmamış En Küçük Kareler Yöntemi

Tablo 14. AEKK Yöntemi Uygulandığında Ortak Faktör Varyanslan

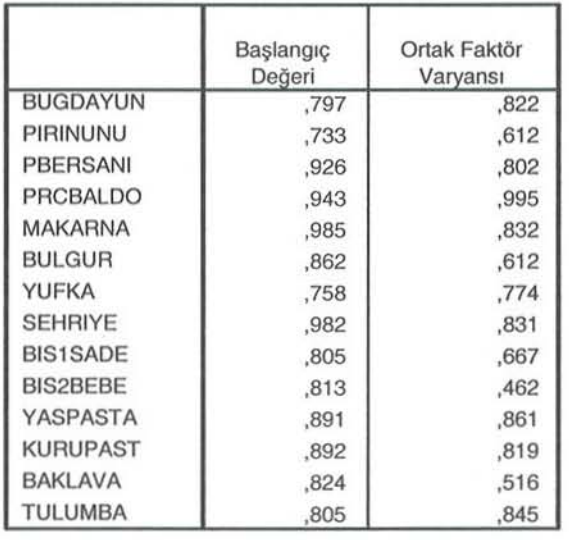

Tablo 14'te OFV'ları % 46,2 ile % 99,5 arasında değişmektedir. Faktörleştirme sonrası faktörlerin değişkenlere ait varyansı açıklama oranı değişmektedir.

Tablo 16'da görüldüğü gibi burada da döndürmeden önce bazı değişkenler birden fazla faktörle ilişkilidir.

# Dört Farkh Faktör Analizi Yönteminin Bir Örnek Üzerinde Karşılaştırılması

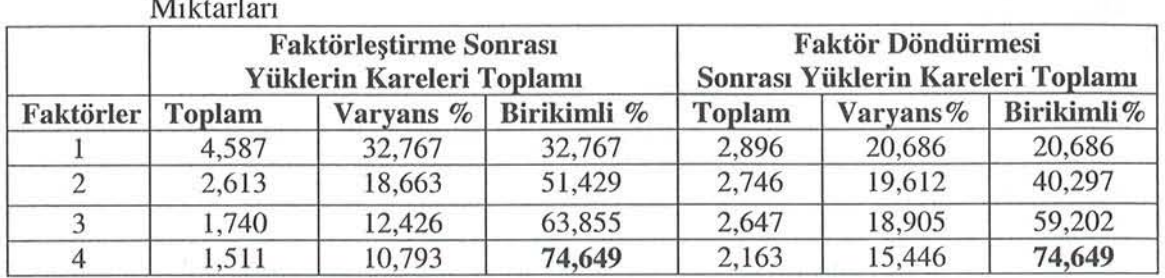

Tablo 15. AEKK Yöntemi Uygulandığında Özdeğerler ve Toplam Açıklanan Varyans Miktarlan

1

## Tablo 16. AEKK Yöntemi Uygulandığında Rotasyonsuz Faktör Matrisi

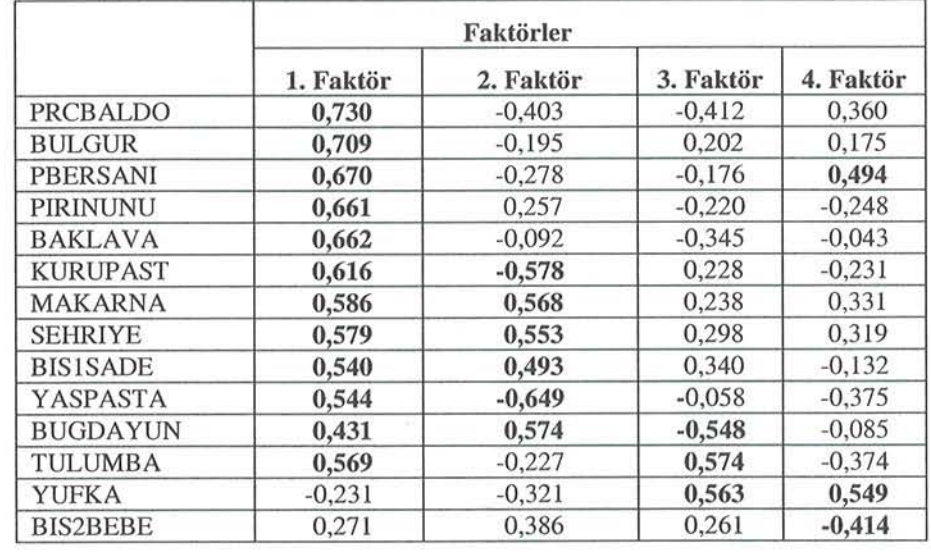

Tablo 17. AEKK ve Varimax Yöntemi Uygulandığında Rotasyonlu Faktör Matrisi

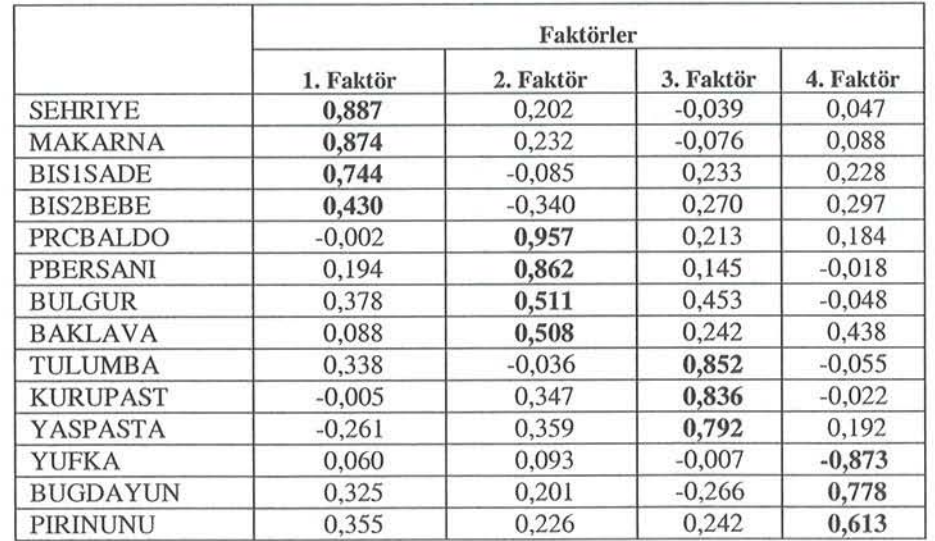

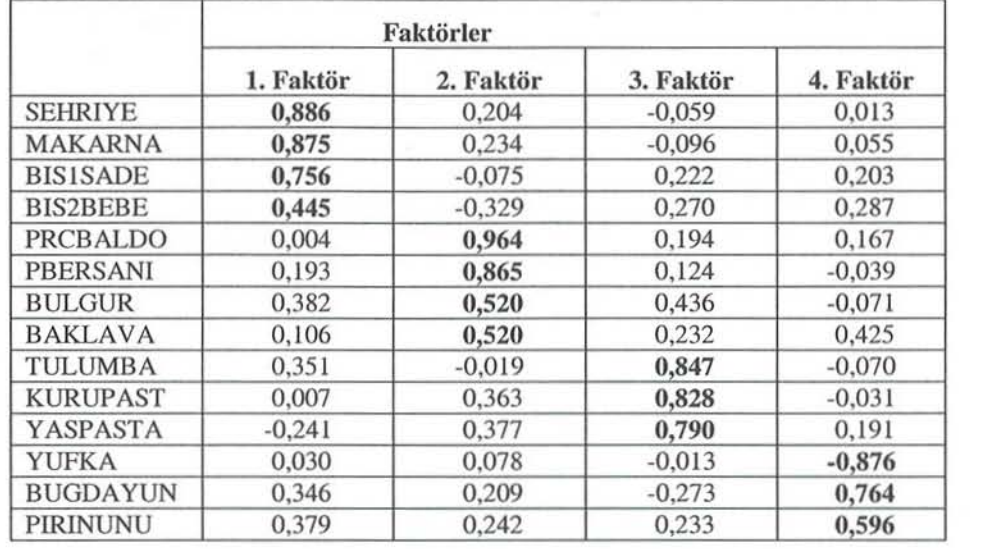

Tablo 18. AEKK ve Quartimax Yöntemi Uygulandığında Rotasyonlu Faktör Matrisi

## 3.4 Genelleştirilmiş En Küçük Kareler Yöntemi

Tablo 19. GEKK Yöntemi Uygulandığında NRMEKMEK Değişkeni Analizdeyken Ortak Faktör Varyansları

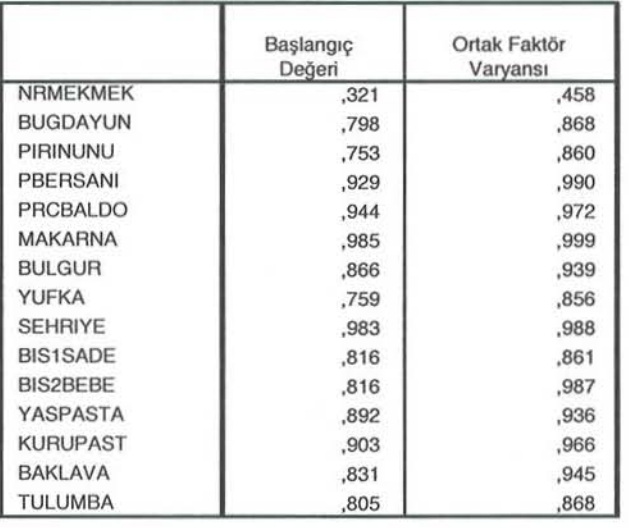

Bu yöntemde normal ekmek değişkeni çıkarılarak yapılan analizde 25. iterasyonda minimum değer bulunamadığından sonuçlar normal ekmek analize dahil iken verilmiştir.

Tablo 19'da OFV' lan % 45,8 ile % 99,9 arasında değişmektedir

# Dört Farklı Faktör Analizi Yönteminin Bir Örnek Üzerinde Karşılaştırılması

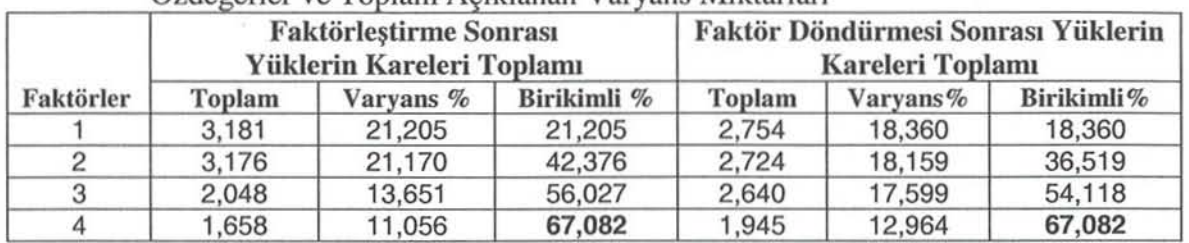

Tablo 20. GEKK; Yöntemi Uygulandığında NRMEKMEK Değişkeni Analizdeyken  $Öz$ değerler ve Toplam Acıklanan Varyans Miktarları

Tablo 20'de yer alan "Faktör Döndürmesi Sonrası Yüklerin Kareleri Toplamı" sütunu incelendiğinde, toplam açıklanan varyans yüzdesi ve faktörlerin her biri ile açıklanan varyans oranında değişmenin olduğu göze çarpar.

|                 | Faktörler |           |           |           |
|-----------------|-----------|-----------|-----------|-----------|
|                 | 1. Faktör | 2. Faktör | 3. Faktör | 4. Faktör |
| <b>MAKARNA</b>  | 0,999     | $-0,033$  | $-0.024$  | 0,005     |
| <b>SEHRIYE</b>  | 0,986     | $-0,044$  | 0,012     | 0,022     |
| <b>BUGDAYUN</b> | 0,441     | 0,024     | 0,188     | $-0.265$  |
| PIRINUNU        | 0,437     | 0,233     | 0,384     | 0.043     |
| PRCBALDO        | 0,199     | 0,927     | 0,049     | $-0.040$  |
| PBERSANI        | 0,308     | 0,899     | 0,072     | $-0.256$  |
| <b>BULGUR</b>   | 0,388     | 0,614     | 0.304     | 0.116     |
| BAKLAVA         | 0.264     | 0,564     | 0.209     | 0.093     |
| <b>BIS2BEBE</b> | 0,161     | $-0,281$  | 0,930     | $-0,126$  |
| <b>BISISADE</b> | 0,587     | $-0,101$  | 0,629     | $-0,076$  |
| <b>YUFKA</b>    | $-0,018$  | 0,095     | $-0,241$  | $-0,055$  |
| <b>KURUPAST</b> | 0,094     | 0,530     | 0,265     | 0,765     |
| YASPASTA        | $-0,124$  | 0,574     | 0,250     | 0,689     |
| <b>TULUMBA</b>  | 0,246     | 0,171     | 0,502     | 0,588     |
| <b>NRMEKMEK</b> | 0,125     | 0,125     | 0,131     | 0,258     |

Tablo 22. GEKK ve Varimax Yöntemi Uygulandığında Rotasyonlu Faktör Matrisi

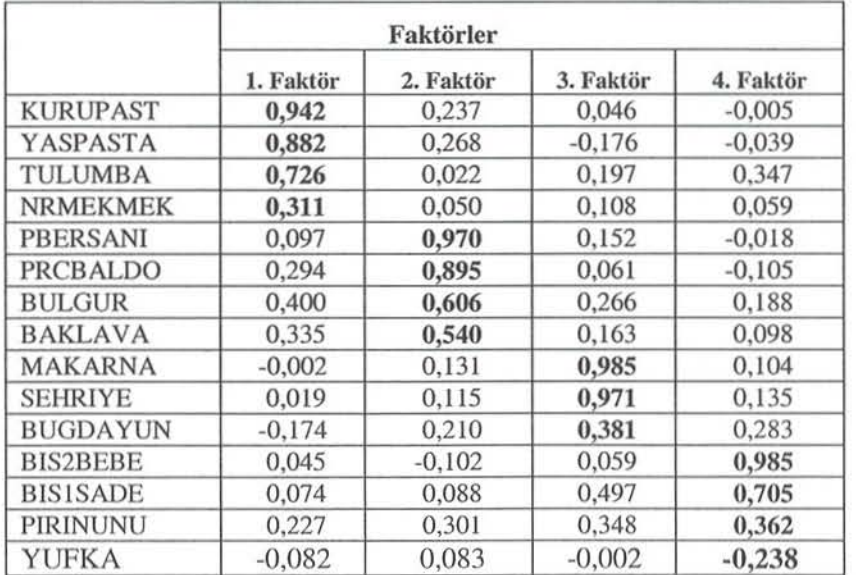

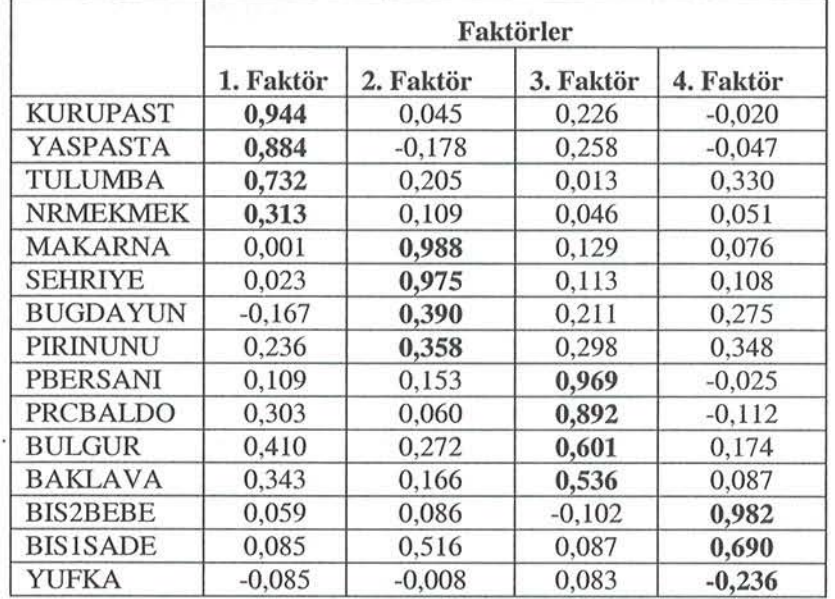

Tablo 23. GEKK ve Quartimax Yöntemi Uygulandığında Rotasyonlu Faktör Matrisi

Tablo 24. Dört Farklı Faktörleştirme Yöntemleri ve Varimax Döndürme Yöntemi Uygulandığında Genel Faktör Sıralamaları

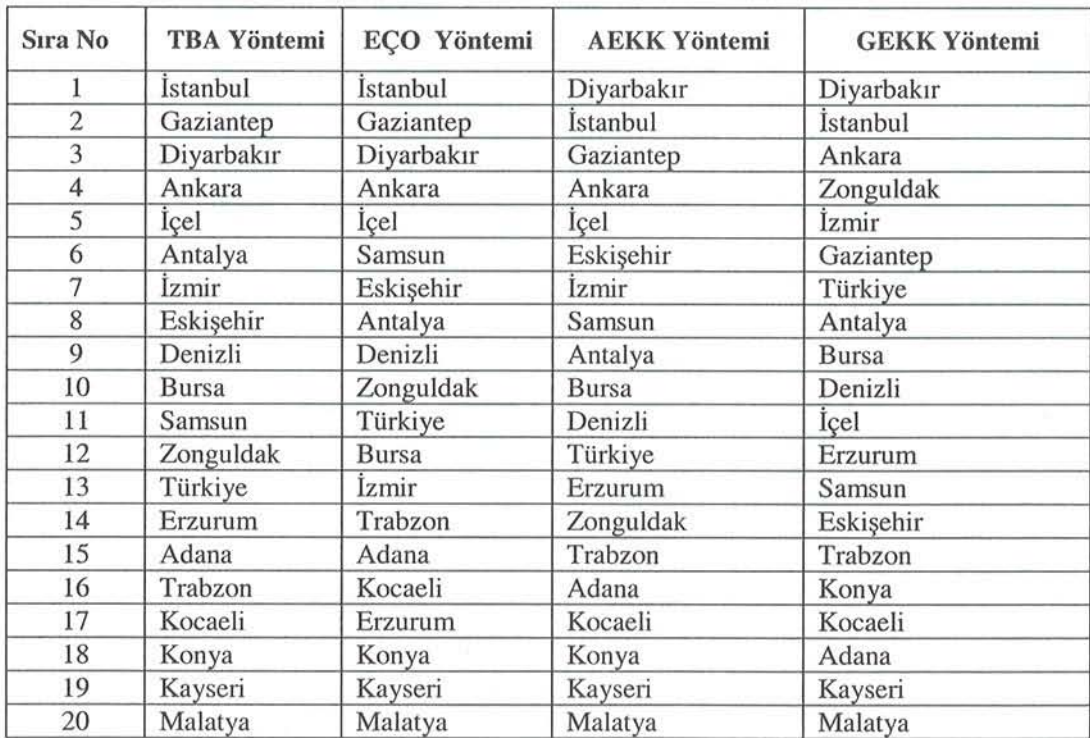

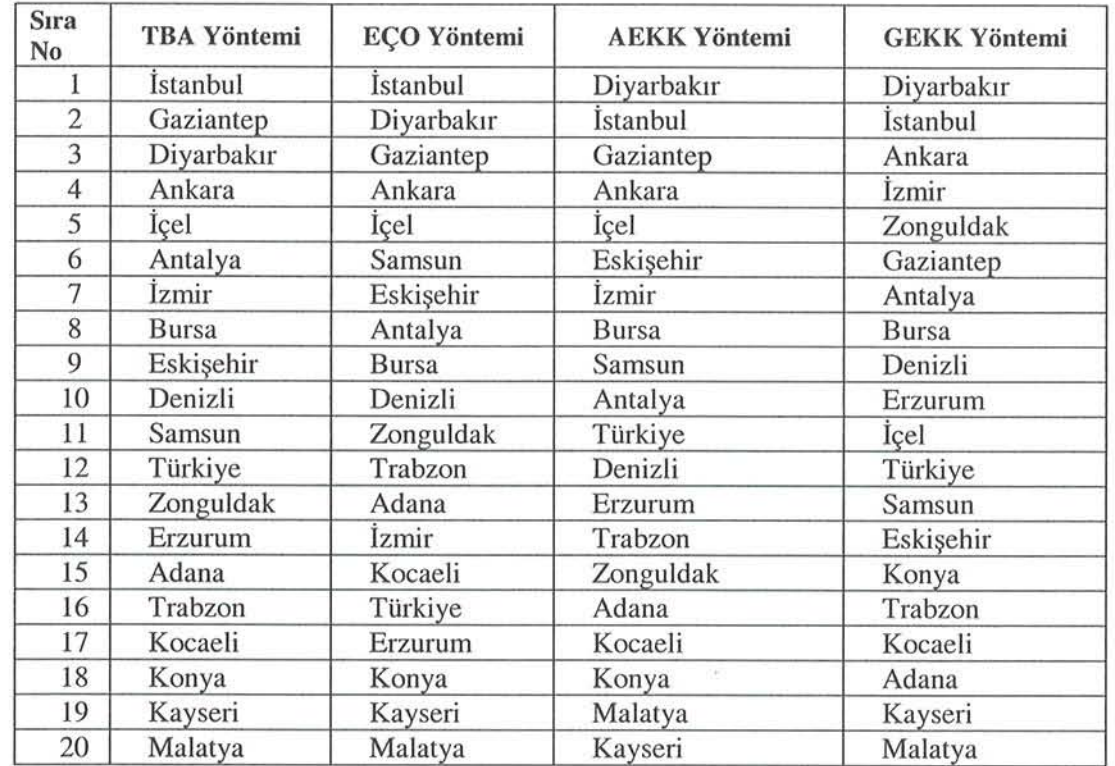

Tablo 25. Dört Farklı Faktörleştirme Yöntemleri ve Quartimax Döndürme Yöntemi Uygulandığında Genel Faktör Sıralamaları

"Temel Bileşenler Analizi", "En Çok Olabilirlik" ve "Ağırlıklandırılmamış En Küçük Kareler" yöntemleri ile birlikte "Yarimax" ve "Quartimax" döndürme yöntemleri uygulandığında ilk beş ilin "İstanbul, Gaziantep, Diyarbakır, Ankara, İçel" şeklinde ve son üçünün ise "Konya, Kayseri, Malatya" şeklinde olduğu görülmektedir.

"Genelleştirilmiş En Küçük Kareler" yöntemi ile birlikte "Varimax" ve "Quartimax" yöntemleri uygulandığında ilk beş ilin "Diyarbakır, İstanbul, Ankara, Zonguldak, İzmir" şeklinde sıralandığı ve yine son üç ilin de "Adana, Kayseri, Malatya" şeklinde olduğu belirlenmiştir. Bu yöntemdeki farklılık normal ekmek değişkeninin de analize dahil edilerek yapılmasından kaynaklanmaktadır. Diğer illerde gözlenen sıralama farklılıkları kullanılan yöntemlerdeki ağırlıklandırmadan kaynaklanmaktadır.

## 4. TARTIŞMA VE SONUÇ

Analiz sonuçlarından görüldüğü gibi tüm yöntemlerde genel olarak Şehriye, Makarna, Bis1sade; Tulumba, Kurupasta, Yaşpasta; Prcbaldo, Pbersani, Baklava, Bulgur, Bis2bebe ve Yufka, Bugdayun, Prinunu değişkenlerinden oluşan 4 faktör elde edilmiştir. Oluşan faktörler "makarna ürünleri", "tatlı ürünleri", "tahıl ürünleri" ve "un ürünleri" kavramları ile adlandırılabilir. Yapılacak olan araştırmada örneğin 14 değişken yerine bu faktörlerden anlamlı olan 4 faktör kullanılarak ilgili analizin yapılmasının uygun olacağı sonucuna varılmıştır.

Elde edilen sonuçlara göre tüm yöntemlerde faktörleştirme ile ilgili benzer yapı elde edildiğinden, Temel Bilesenler Analizi yönteminde varyans açıklama oranı diğer yöntemlere göre daha fazla olduğundan, bu yöntem diğerlerine göre tercih edilebi lir.

#### KAYNAKLAR

- AKGÜL, A. (2003), Tıbbi Araştırmalarda İstatistiksel Analiz Teknikleri, Ankara, Emek Ofset Ltd.Sti.
- CHATFIELD, C. ; COLLINS, A.J. (1980), *Introduction to Multivariate Analysis*, London, Chapman and Hall, Ltd.

DARTON, R.A. (1980), *Rotation in Factor Analysis*, *the Statistician*, 29(3): 167-194.

- GARNETT, J.C.M. (1919), *On Certain Independent Factors in Mental Measurements*, Proceedings of the Royal Society, London, A, 96, 91-111.
- GEORGE, D.; MALLERY, P. (2003), *SPSS for Windows Step by Step a Simple Guide and* Reference 11.0 Update, United States of America, Pearson Education Inc.
- HAIR; J.F. ; ANDERSON R.E. ; TATHAM, R.L., BLACK W.C. (1998). *Multivariate Data* Analysis with Readings, USA, Pentice-Hall International Inc.
- HARMAN, H.H. (1968), *Modern Factor Analysis*, Chicago, the University of Chicago Press.
- HOTELLING, H. (1933), Analysis of a Complex of Statistical Variables into Principal Components, Journal of Educational Psychology, 24, 417-441, 498-520.
- JOHNSON, R.A. ; WICHERN, D.W. (2002), *Applied Multivariate Statistical Analysis*, United States of America, Prentice-Hall Inc.
- JORESKOG, K.G. ; GOLDBERGER, A.S. (1972), *Factor Analysis by Generalized Leasr*  Squares, Psychometrika, 37(3): 243-260.
- KAISER, H.F. (1958), *The Varimax Criterion for Analytic Rotation in Factor Analysis,* Psyehometrika, 23(3): 187-200.
- LAWLEY, D. N. ; MAXWELL, A. E. (1971), *Factor Analysis as a Statistical Method*, New York , American EIsevier Publishing Company, Ine.

NORUSIS, MJ. (1993), *SPSSfor Windows,* Chicago, Professional Statistics.

PEARSON, K. (1901), *On Lines and Planes af Closest Fit to a System of Points in Space*, Phil. Mag., 2(6): 557-572.

SHARMA, S. (1996), *Applied Multivariate Techniques*, USA.

SPEARMAN, C. (1904), General Intelligence Objectively Determined and Measured, Am. J. Psychol., 15,201-293.

SPEARMAN, C. (1926), *The Abilities of Man*, MacMillan, London

SRIV ASTA V A, M.S.(2002), Metlıods *of Multivariate Staristics,* Canada, John Wiley &Sons, Ine.

THURSTONE, L.L. (1931). *Multiple Factor Analysis*. Psychological Review, 38, 406-427.

# COMPARING FOUR FACTOR EXTRACTION METHODS WITH AN EXAMPLE

#### ABSTRACT

*There are several merhods, for* detemıining *the number of factors, estimating of the*  $\Lambda$  *and*  $\Psi$  *parameters and forming factor scores* iıı *a/actor* aııalysis. *Same of the* popıılar metlıods *are* Priııcipal Component Analysis, Maximum Likelihood, Unweighted Least Squares *and* Geııeralized *Leas! Squares.* Iıı *this study, we* aııalyze *the data provided by Turkish Statistical Institute (TURKSTAT), which is about the prices of miscellaneous food products belonging to 20 province of Turkey for December 2003 with SPSS statistical package. The* variables are processed by using 4 different extraction methods and for each method we use 2 different rotations. The purpose of this study is *lo determine which food products are selected without losing a lot of* information in the research of the prices of food products. We compare *the results and attempt to determine the differences of these methods.* 

*Key Words: Factor Analysis, Gelleralized Least* Sqııares, *Maximum Likelihood,* Priııcipal Componeııl Aııalysis, *Unweighted Least Squares,* Qııartimax, *Varimax.*